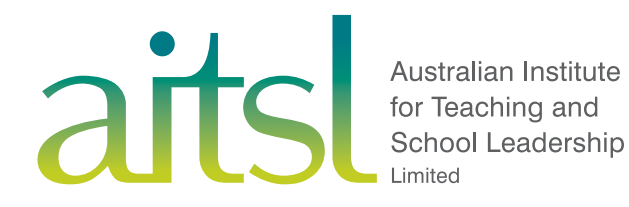

# Evidence mapping document

Proficient teachers

#### **Evidence mapping to descriptors: Proficient career stage**

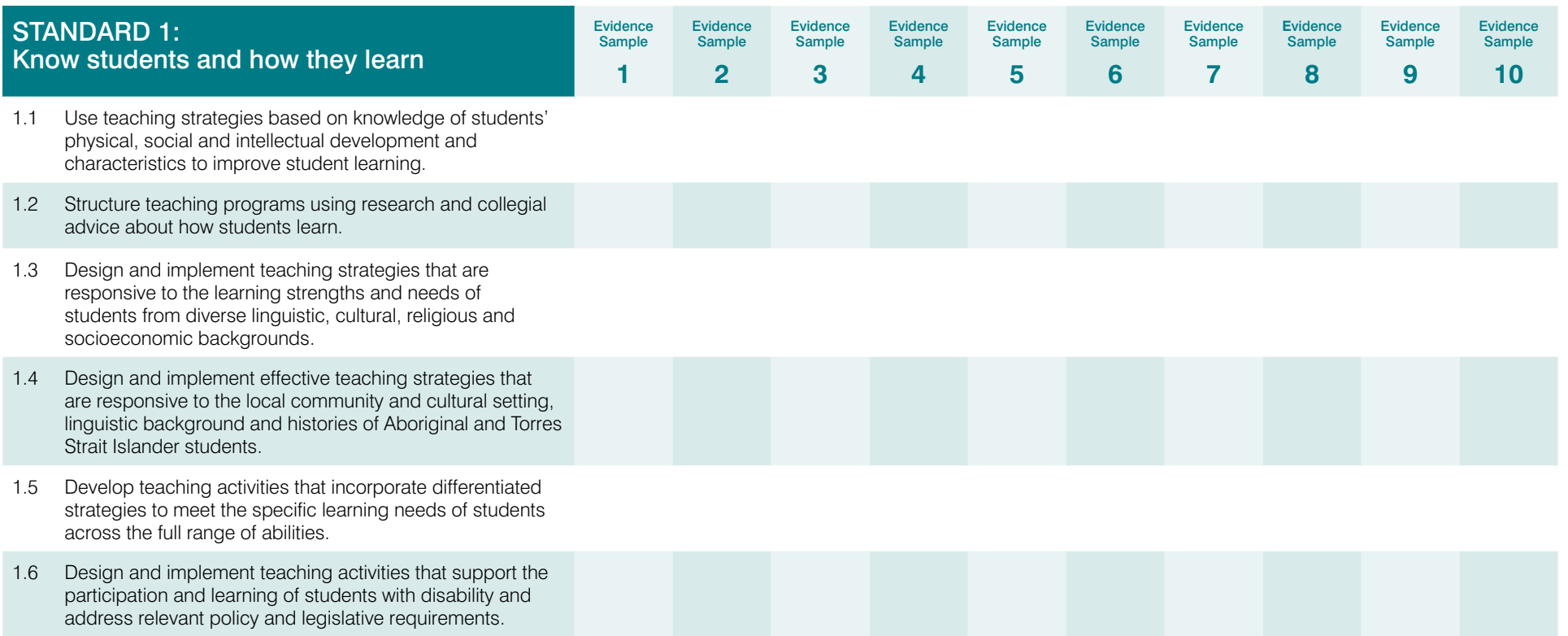

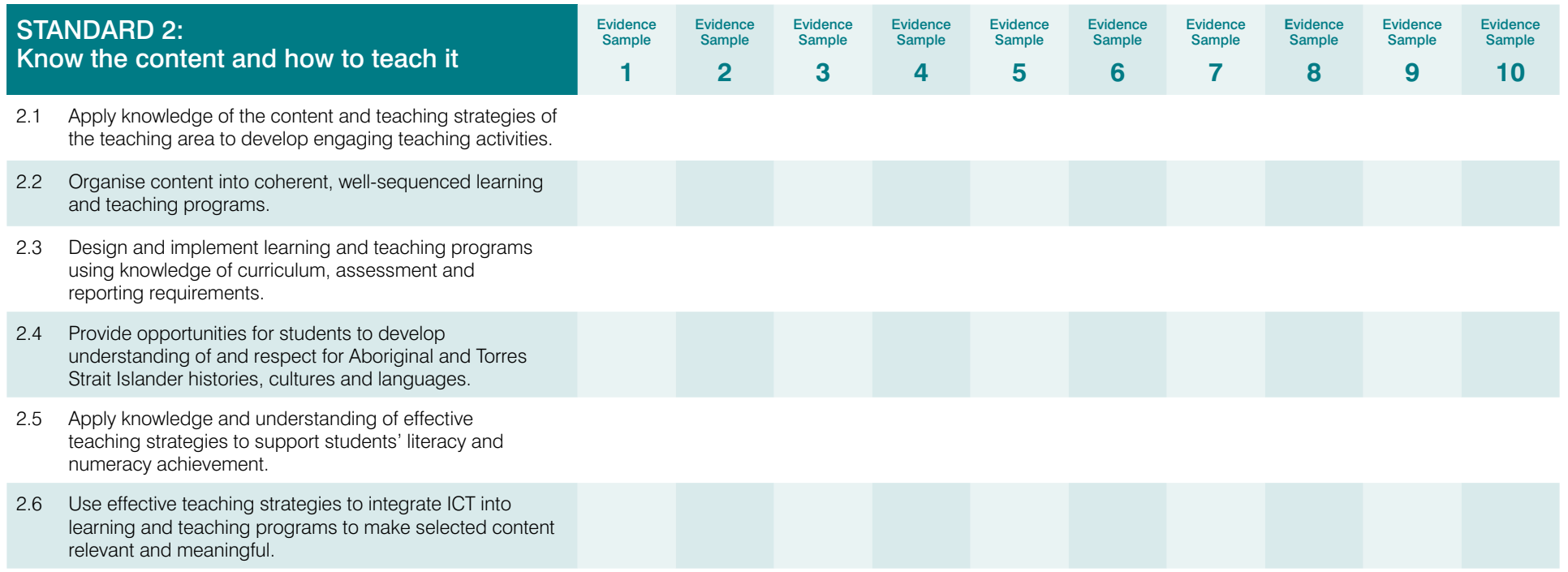

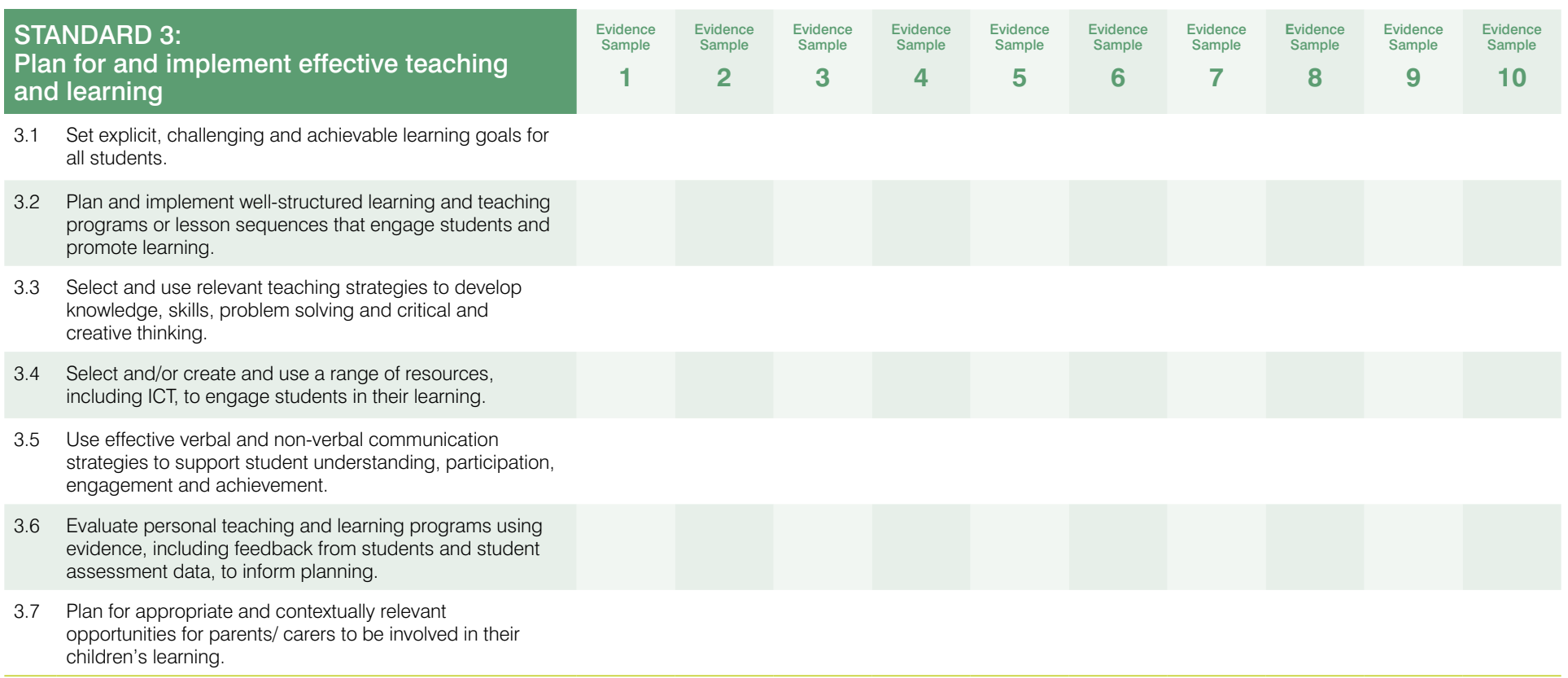

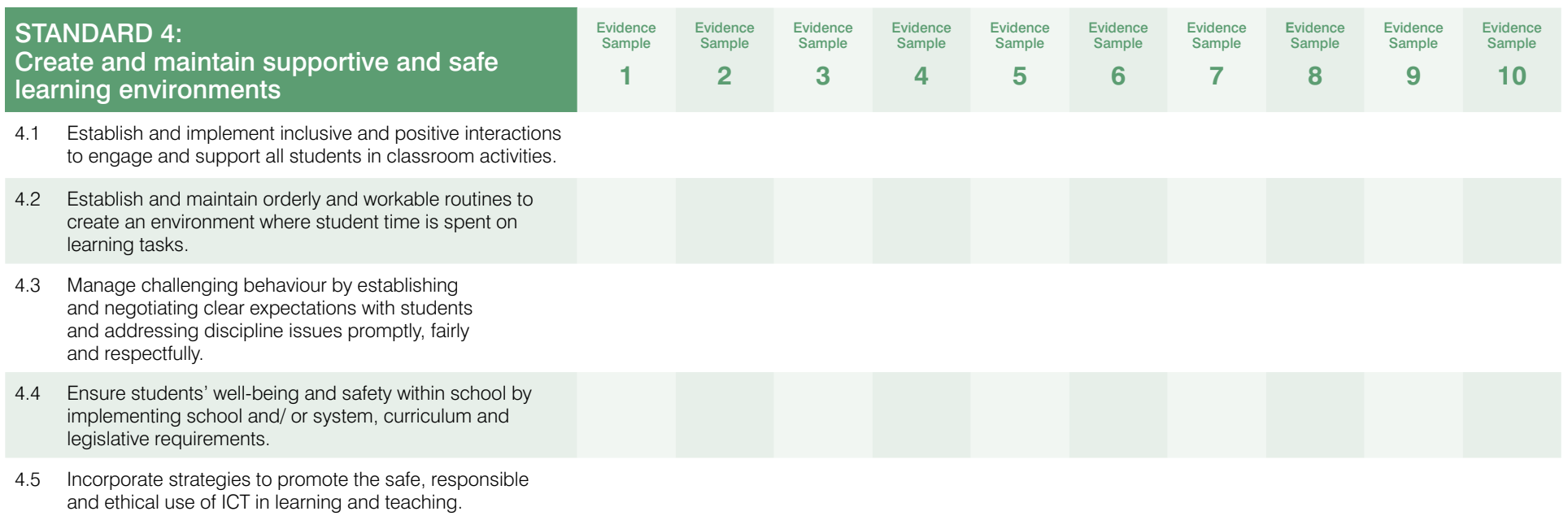

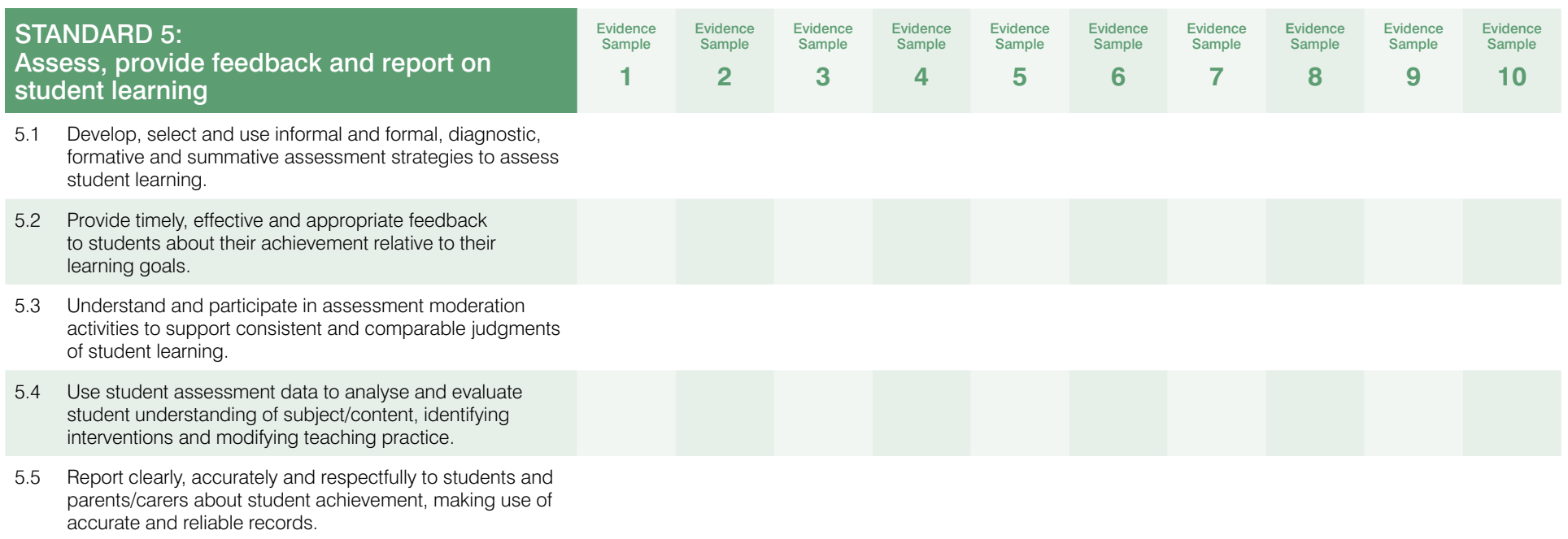

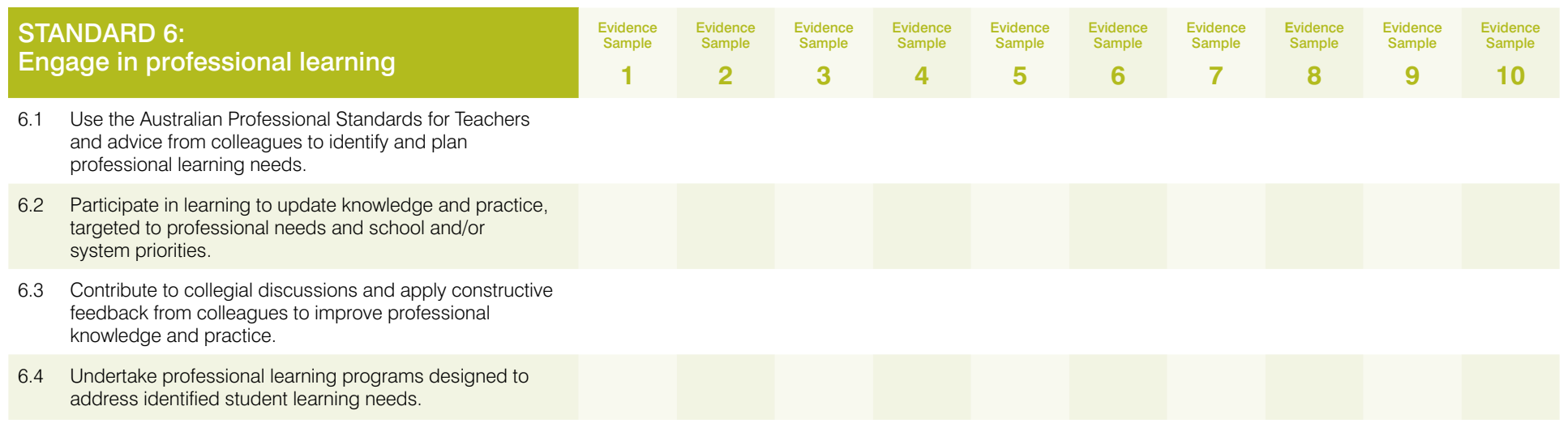

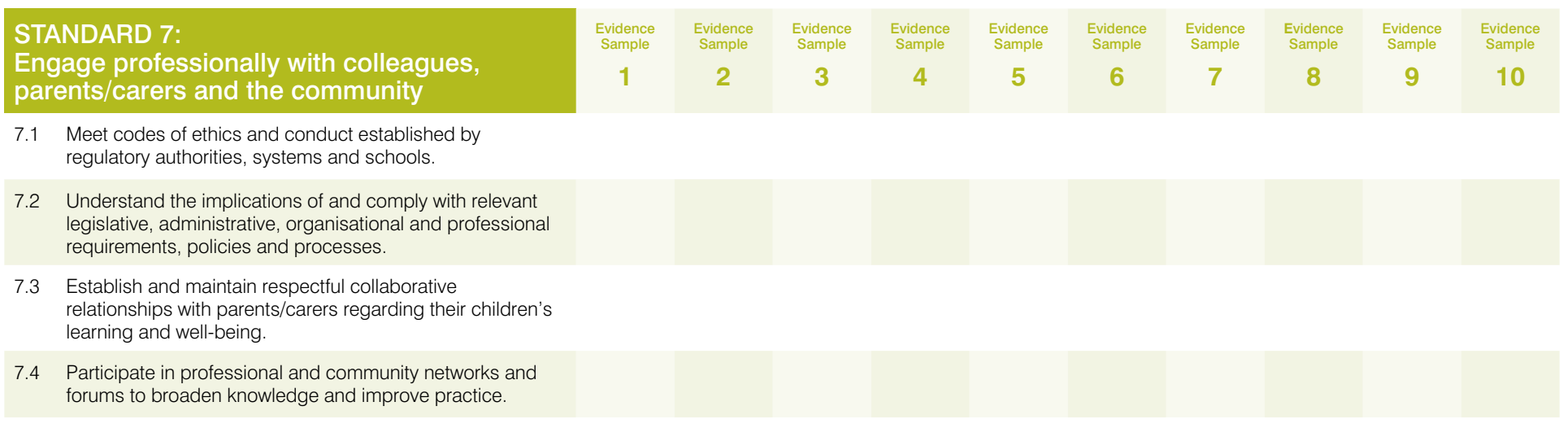